Kris Hucek Michael Heim Director Asociado Director

**\RKVIEW** MIDDLE SCHOOL ASHWAUBENON SCHOOL DISTRICT

16 de febrero de 2024

## Estimado Padre / Tutor:

Las conferencias VIRTUALES para padres, maestros y estudiantes de la escuela secundaria Parkview se llevarán a cabo el martes 5 de marzo de 2024 de 4:00 a 7:30 p.m. y jueves 7 de marzo de 2024 de 12:00 a 19:30 horas. Las conferencias se programan utilizando Conference Manager. (\*Tenga en cuenta que no habrá clases el viernes 8 de marzo).

Recomendamos encarecidamente a su estudiante que también esté presente en las conferencias. Esto también les permite tener voz en las conferencias.

La ventana de programación para las conferencias de marzo estará abierta a partir del lunes 19 de febrero de 2024 a las 12:00

mediodía y permanecerá abierto hasta el lunes 4 de marzo de 2024 a las 6:00 p.m.

Hay 2 componentes de programación importantes para garantizar una conferencia VIRTUAL de padres/maestros/estudiantes exitosa:

## 1. VERIFICA TU DIRECCIÓN DE CORREO ELECTRÓNICO EN "MI PÁGINA DE PERFIL" - A la hora de inicio del

conferencia, los padres recibirán un correo electrónico automatizado del administrador de la conferencia que contiene el enlace que se utilizará para unirse a la conferencia de padres y maestros a través de Google Meet. Los sistemas Conference Manager y PowerSchool no comparten direcciones de correo electrónico. Por lo tanto, deberá asegurarse de que su perfil contenga la dirección de correo electrónico correcta a la que enviar el enlace de la conferencia virtual. Una vez que haya iniciado sesión en Conference Manager, vaya a la página MI PERFIL y verifique que su dirección de correo electrónico sea correcta aquí. Realice los cambios necesarios en la dirección de correo electrónico.

## 2. LOS PADRES DEBEN INGRESAR UN NÚMERO DE TELÉFONO PARA PROGRAMAR UNA **CONFERENCIA**

Los padres/tutores deberán ingresar un número de teléfono antes de poder programar una conferencia. Esto es necesario para que si surgen dificultades técnicas, el docente pueda llamar al número de teléfono que ingresó y finalizar la conferencia.

Las instrucciones detalladas están publicadas en nuestro sitio web en

https://www.ashwaubenon.k12.wi.us/families/parent-teacher Conferences.cfm

Si se registró en línea para las conferencias de noviembre, puede registrarse simplemente iniciando sesión en Conference Manager en https://ashwaubenon.schoolsoft.com usando el correo electrónico y la contraseña que creó. (El sitio web tiene un enlace en caso de que "olvidó su contraseña"). Si no se registró en línea para las conferencias de noviembre, primero debe registrarse haciendo clic en "Registrarse ahora" en la página de inicio de sesión.

Puede registrarse para reunirse con cualquiera o todos los maestros de las asignaturas optativas durante las conferencias. Los profesores de las Electivas son:

- Profesores de educación física: Sra. Blindauer, Sra. Treml, Sr. Meinel, Sr. Marquardt
- Español: Sra. Jamie Lasee, Sra. Annika Lasee
- Alemán: Sra. Ramer, Sra. Melanie Lasee
- Profesora de Arte: Sra. Schwechler
- Profesores de música: Sra. Kuchta, Sra. Hanna, Sr. Dinse
- ACP: Sr. Dinse
- Educación técnica: Sr. Layden, Sr. Hansen
- Educación familiar para el consumidor: Sra. Ratz
- Salud: Sr. Meinel, Sra. Treml, Sr. Marquardt
- Ciencias de la Computación/Ciudadanía Digital: Sr. Hansen

Además, si su estudiante tiene uno de nuestros pasantes para una clase, también realizará conferencias si desea programar una con él. Sin embargo, la Sra. Jonas no estará en el edificio durante los horarios programados para la conferencia. Si desea reunirse con ella, envíele un correo electrónico para programar una hora y un día que funcionen para ambos.

•EM. Katherine Waters (pasante de ELA)

•Señora. Sofie Jonas (pasante de matemáticas) [sjonas@ashwaubenonk12.org](mailto:sjonas@ashwaubenonk12.org)

Una vez seleccionado, verá el horario de cada maestro. Después de reservar sus citas, puede imprimir su agenda. También recibirás un correo electrónico confirmando tus citas. Puede iniciar sesión en el sistema en cualquier momento para ver sus citas, imprimirlas, cancelarlas o reprogramarlas. Si no tiene acceso a Internet, pruebe estas alternativas antes de llamar a la escuela para programar una conferencia:

- •Usar una computadora en la biblioteca local.
- •Pide usar la computadora de un amigo o vecino.
- •Pida permiso a su empleador para usar una computadora de la empresa.

Nota importante para padres de estudiantes de sexto grado: si su estudiante se transfirió de Pioneer o Valley View, deberá cambiar la asignación escolar de su estudiante en el Sistema de gestión de conferencias. Una vez que haya iniciado sesión en Conference Manager, vaya a la página Mi perfil y seleccione la escuela apropiada en el menú desplegable para cada estudiante. En caso de que desee programar una conferencia en persona con un maestro específico, comuníquese con ese maestro por correo electrónico e infórmele que le gustaría venir a la escuela para las conferencias. Si no quedan horarios de conferencias disponibles para un determinado maestro, envíe un correo electrónico o llame a ese maestro para hacer otros arreglos. ¡Esperamos verlo en las conferencias de marzo!

Atentamente,

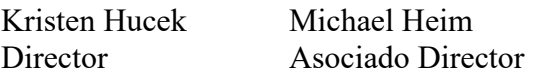